# ソフトゼミC 第1回 C言語の復習

2013/08/05 エレクトロニクス研究部

# 今日は何をするの?

- printf/scanf
- If文/for文/while文
- 配列
- 構造体/関数
- ポインタ
- →一気に総復習します!

# printf -標準出力- (1)

• 最も初歩的な形式

printf("Hello world!¥n");

→Hello world!

・特殊文字(エスケープシーケンス)

¥n →改行

¥a →警報音

文字として" ' ¥を出力するときも前に¥を付ける 例 printf("¥¥3000¥n");  $\rightarrow$ ¥3000

# printf -標準出力- (2)

• 変数の出力

int  $a = 100$ ;

printf("a=%d¥n",a);

 $\rightarrow$ a=100

・変換指定文字列(%d)の一覧

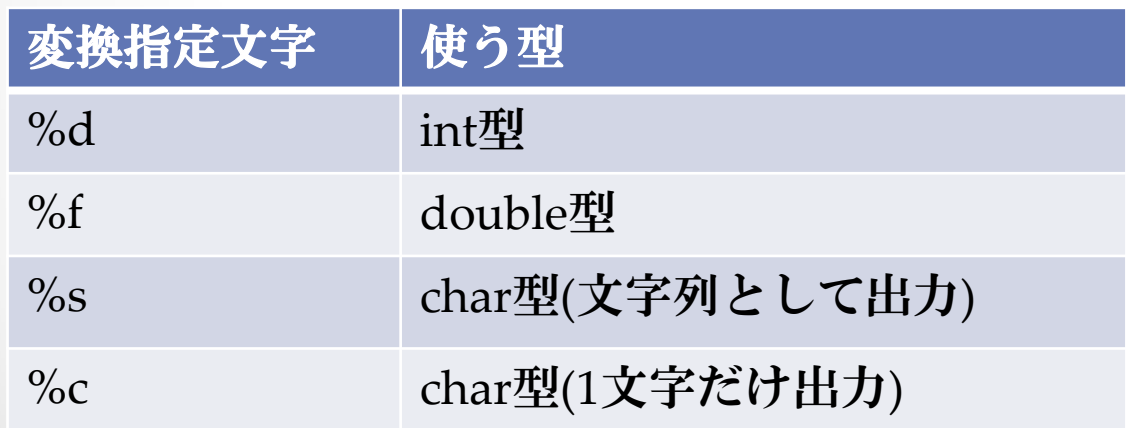

### scanf –標準入力-

• キーボードから文字を入力 scanf("%d",&a); →int型の変数aに値を入力する。 変数の前に&を付けるのを忘れないように!

・変換指定文字一覧

double型は%fでなく%lfなので注意

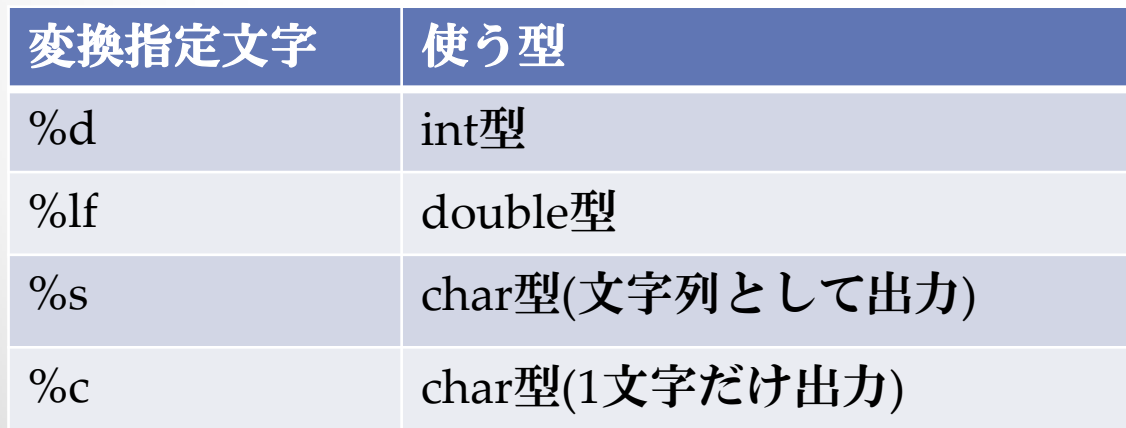

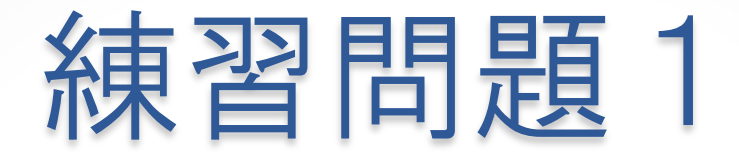

- int型の値を読み取って出力するプログラムを作れ
- 答え

#include <stdio.h> int main(void){ int a; scanf("%d",&a); printf("a=%d¥n",a); return 0;

}

### if文 –条件分岐- (1)

• 条件分岐

 $if(a>=10)$ printf("aは10以上です。"); } →aの値が10以上の時に出力される。

条件式が正しい時に中の文が実行される!

# if文 –条件分岐- (2)

• 演算子について

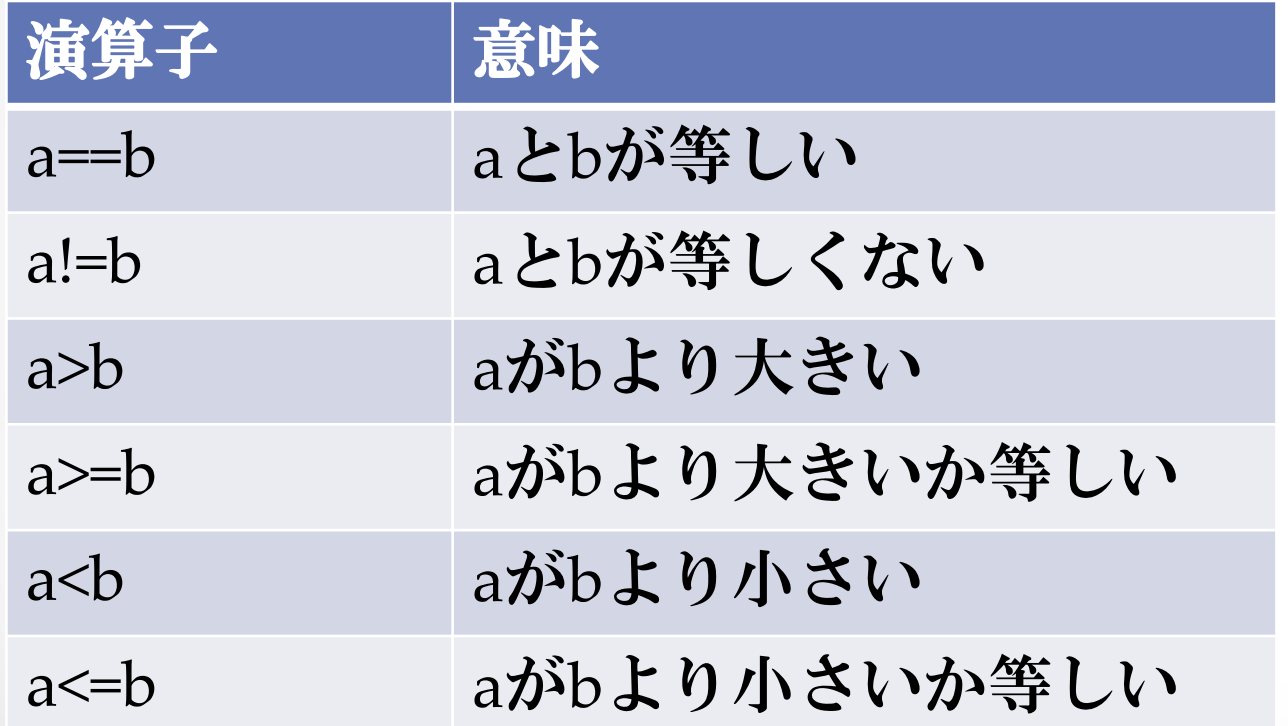

### if文 –条件分岐- (3)

• else文

条件が成り立たないときに実行する。  $if(a>=10)$ 

```
printf("aは10以上です。\*n");
```
else

```
 printf("aは10未満です。¥n");
```
こんな感じ

## if文 –条件分岐- (4)

• else if文

条件が成り立たないときの条件分岐  $if(a)=20$ 

printf("aは20以上です。\\*n");

else  $if(a>=10)$ 

printf("aは10以上20未満です。\m");

else

```
printf("aは10未満です。¥n");
```
こんな感じ

![](_page_10_Picture_0.jpeg)

• 2つの値をそれぞれa,bに読み取ってaとbの関係を aがbより大きいか、等しいか、小さいか判断して出力せよ。

・答え

scanf("%d%d",&a,&b);

 $if(a>b)$ 

printf("aはbより大きいです。¥n");

else if(a==b)

printf("aはbと同じです。¥n");

else

```
printf("aはbより小さいです。¥n");
```
#### while文 –繰り返し–

```
• 繰り返し
int a=0;
while(a<10){
  printf("a=%d¥n",a);
  Q++;
}
\rightarrowa=0
  q=1…
  q=9
```
### for文 –繰り返し-

• 繰り返し

 $for(a=0; a<10; a++)$ 

```
printf("a=%d¥n",a);
```

```
}
```
→結果は同じ

for文は(初期化;繰り返し条件;処理が終わるたびに実行スル式) で成り立っている。

ただし、これらは省略可能

明日習うC++では初期化式で変数を宣言できたりしちゃう 例) for(int i=0;i<10;i++)→iはfor文の中のローカル変数になる。

## switch文 –多方向分岐-

- 分岐
- switch(a){

case 1 : printf("aは1です。\\*n");break;

case 5 : printf("aは5です。\\*n");break;

default : printf("aは1でも5でもないです。¥n");break;

定数式の後はコロン(:)を付ける!

breakを忘れると次の処理に移行してしまうので注意!

・どんな時に使う?

else ifでいっぱい条件分岐させるのが面倒なときに使う

}

### breakとcontinue

```
for(a=0; a<10; a++){
 if(a==1)continue;
 if(a==3)break;
 printf("aは%dです。¥n",a);
}
aが0,2の時は出力されるが、他は出力されない。
1の時は出力されずにスキップされる。
3の時は繰り返しを抜けだしてしまい
残りの処理を行わない
```
![](_page_15_Picture_0.jpeg)

• 値を10回読み込み、そのまま出力されるプログラムを 作れ。ただし、マイナスの値が入力された時はスキップ し、0が入力された時は終了させること

• 答え

}

 $for(i=0;i<10;i++)$ { scanf("%d",&a); if(a<0)continue; else if(a==0)break; printf("%d¥n",a);

西万小(1)

• 複数の変数を一気に宣言できる。

 $int$  a[5];

**→a[0]~a[4]まで使えるように** 

• 配列の初期化

a[5]={0}; //a[0]~a[4]に0を代入する。 a[5]={1}; //a[0]=1 a[1]~a[4]に0が代入される。 a[]={1,2,3,4,5}; //a[0]=1 a[1]=2 … a[4]=5 と代入される。 ※以下の場合はエラーになるので注意 a[2]={1,2,3,4}; //要素数より代入する要素が多い int a[5];  $\alpha$ []={1,2,3,4,5}; //このような形の初期化は宣言時のみ

![](_page_17_Picture_0.jpeg)

• 2次元配列

a[3][3]

![](_page_17_Picture_75.jpeg)

- 配列はfor文と、2次元配列は 2重for文と組み合わせるといい
- なお、3次元配列以上も出来る。 a[3][3][3]/a[3][3][3][3] etc…

![](_page_18_Picture_0.jpeg)

- struct Student{
	- Int number;
	- int point;
	- }; ←ここセミコロン付ける
- 複数のデータをまとめる時に便利 struct Student a,b; a.number=1; a.point=50;の形でアクセス
- C++では構造体の発展形であるクラスが登場 非常に重要な概念になってくる。

![](_page_19_Picture_0.jpeg)

• 生徒のNoと数学、英語の点数と平均を格納する構造体 を作り、生徒3人の数学、英語の点数を入力して、各生 徒のNo、数学、英語の点数と平均点を出力せよ。

```
• 答え
```
struct Student{ int no; int math; int english; int average;

};

![](_page_20_Picture_0.jpeg)

```
• 答え(続き)
int main(void){
  struct Student a[3];
  int i;
  for(
i=0;i<3;i++){
a [i] no=i;
             i
    scanf("%d%d",&a[
i].math,&a
[
i].english);
    a[i]. average = (a[i].math+a[i].english)/2;
  }
  for(
i=0;i<3;i++){
 printf("no:%d 数学:%d 英語:%d 平均%d 
¥n",
 a[
i].no, a[
i].math, a[
i].english
, a[
i]. average);
  }
  return 0;
}
```
![](_page_21_Picture_0.jpeg)

- 処理を複数のプロセスに分ける。
- 同じような処理を複数回繰り返す時に便利
- 例)2乗した後に2倍する関数 int cal (int a){  $a=(a^*a)^*2;$ return a; } Int main(void){ int  $a=10$ ; int b=cal(a); printf("%d",a); return 0;

}

![](_page_22_Picture_0.jpeg)

- 関数の形式
- 戻り値の型 関数名(引数){ 実際の処理 return 戻す値

- main文にもこれは当てはまる。
- 何も返さない場合にはvoid型を使う。 return文は書かなくても構わない

}

# ポインタ(1)

• 簡単に言うと変数がしまわれている場所を参照できる。

![](_page_23_Figure_2.jpeg)

•宣言の方法は 変数の形名 \*変数名 例)int \*p;

- •普通の変数に&を付けるとアドレスを参照できる。 Int a;
- p=&a;
- このように代入できる。

# ポインタ(2)

• ポインタの使い方の例 Int main(void){  $int$  a=20; int \*p=&a;  $*p+=20;$ printf("\*p:%d¥n",\*p); printf("a:%d¥n",a); } →両方とも40が出力される。

![](_page_25_Picture_0.jpeg)

• ポインタのまとめ

![](_page_25_Picture_73.jpeg)

• ポインタのポインタ

ポインタ自身にもアドレスはある。ポインタ変数で printf("%d",&p);でポインタのアドレスを参照できる。 ポインタのポインタを作るにはint \*\*q;のようにする。 ちなみにポインタのポインタのポインタもできる。

# ポインタ(4)

- 配列はポインタである。
- char a[5];を宣言した時、aというポインタから始まる 変数を連続で5つ宣言したことと等しいことになる。
- すると&a[0]とaは等しくなるため &a[1]=a+1 , &a[2]=a+2のようになる。

![](_page_26_Picture_83.jpeg)

![](_page_27_Picture_0.jpeg)

- 2つのポインタ変数を受け取り、それぞれの値を2倍にし た上入れ替える関数void dswap(int \*a,int \*b)を作れ。
- 答え

void dswap(int \*a,int \*b){

int sw=\*a;  $*a=*b;$  $*$ b=sw;  $*$ a $*$ =2;  $*b^*=2;$ 

}

![](_page_28_Picture_0.jpeg)

```
• 列挙型
```

```
定数のリストを定義することが出来る。
enum Week{Sunday, Monday, Tuesday};
int main(void){
 enum Week w1=Sunday;
  if(w) ==Sunday)\{printf("%d¥n",w1);
 }
 returun 0;
}
\rightarrow \cap実はint型の値にそれぞれ定数をつけているだけ
値は左から0,1,2とされる。
```
![](_page_29_Picture_0.jpeg)

#### 明日はいよいよC++の勉強をやります。 場所は変わって0306になるので注意!